# Preliminary LRFP Guidelines

# **for the new Long Range Facilities Plan (LRFP) and Project Application System**

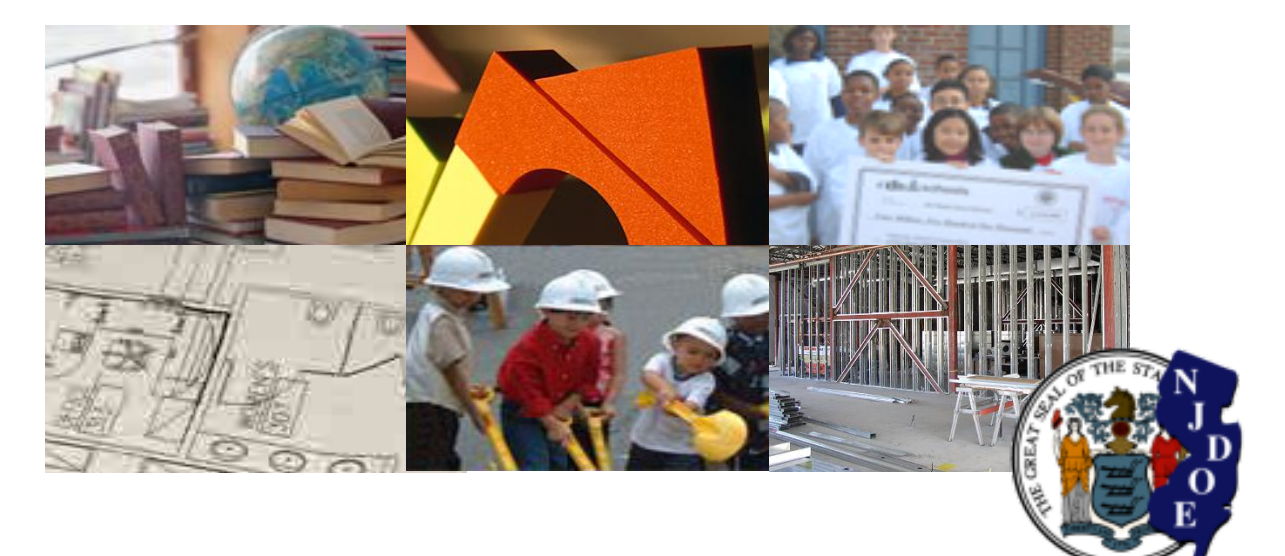

Prepared by Office of School Facilities, New Jersey Department of Education **August 12, 2014, v1** 

#### **Introduction**

 The Department of Education will be transitioning to a new web-based Long-Range Facilities Plan (LRFP) reporting system by the end of 2014. The new system is necessary to upgrade dated operating systems, address changes in educational laws, regulations, and school facilities funding, and streamline reporting processes based on user feedback. The system update also affords the opportunity to incorporate a project application and approval component, anticipated for early 2015 release, which will directly link and coordinate the district's LRFP and facilities inventory with project applications as they move through the approval process. Project application reporting requirements, including supporting documentation, will be similar to existing requirements.

 The purpose of this document is to introduce the LRFP component of the new LRFP and Project System so that districts can begin planning and preparing for their LRFP amendment prior to the system's release. Specifically, the guidelines provide an overview of:

- ! **Major LRFP system changes and enhancements** (page 2)
- ! **LRFP status at system release, including data migration from current system** (page 3)
- ! **New and updated reporting requirements** (pages 4-7)
- ! **Tasks required for first LRFP amendment submission** (pages 8-10)

 The incorporation of the project application component in the new system necessitates that each district update its LRFP with a major amendment addressing all reporting requirements, regardless of current LRFP approval status, in order to submit a project application after the new system is released. If LRFP approval was issued within the last five years *and* no projects are planned for Department submission,  the district is not required to immediately amend its LRFP. However, **each district should carefully read these guidelines regardless of LRFP status since select tasks must be completed prior to the discontinuation of the current LRFP system.** 

### **Overview of System Enhancements**

 Organizationally, the new LRFP and Project Application System is similar to the existing LRFP system, with School, Inventory, Enrollment, LRFP, and Project tabs remaining the principal organizational structure. With a few exceptions, LRFP-related reporting requirements also remain the same.

 In general, enhancements to the system pertain to simplifying the articulation of proposed work and the addition of the project component so that all LRFP and project application requests, submissions, and approvals are managed online and within the same system. Potential projects identified in the LRFP will be selected for advancement in the project section, with progress tracked through their completion.

Major enhancements and changes to the LRFP component include:

- **The display of critical instructions and data calculation checks on data entry screens**
- ! The utilization of the County District School Information System (CDS) for school information and district contacts
- ! Editable inventory lists and the identification of inventory and potential actions on the same screen to reduce navigation time
- ! An automated updating of existing inventory based on project completion that will keep inventory current at all times regardless of amendment status
- ! The provision of a more accurate system generated cohort-survival enrollment projection using ASSA and preschool private provider data
- ! The "bundling" of proposed inventory actions and capital maintenance into projects, with projected budgets and other reporting requirements identified for the entire project scope rather than for each action
- ! District ability to upload supporting documents, eliminating the need to submit paper copies for many of the reporting requirements
- ! The archiving of all LRFP and project documents, including approval letters, district-submitted supporting documents, and automated system reports, in one location

#### **LRFP Status at System Release**

 When a district initially accesses the new system, its LRFP, regardless of its approval status in the current system, will be "amendable" with all data unlocked. Due to the extensive system redesign to include a project application component, the first district submission using the new system must be a major amendment that fulfills all five-year reporting requirements. However, districts will only be required to immediately work on an amendment submission if their current LRFP approval was issued more than five years ago or if they plan to submit a project.

#### > DATA MIGRATION

> DATA MIGRATION<br>Existing site, asset, and room inventory data will be migrated into the new system. Due to system enhancements, existing and potential schools, potential inventory, inventory actions, and system work cannot be transferred.

 Since existing schools will be linked to the Department's CDS system, users will no longer be able to alter school names or DOE codes within the LRFP reporting system. Users will still be able to name potential schools, which will be assigned a temporary number until an official school number and name are assigned.

> SUPPORTING DOCUMENTS AND AUTOMATED REPORTS

 **Archived reports and supporting documents will not be transferred to the new system or saved by the Department. Each district will be responsible for downloading these documents from the existing system for future reference.** This is particularly important if an amendment is anticipated to incorporate much of the same work as proposed in the previously approved LRFP. Reports such as "Proposed Rooms Inventory Report" and "Systems Detail Report," which list proposed inventory actions, are critical in recreating a LRFP.

# **New or Updated LRFP Reporting Requirements**

 The following lists new or altered LRFP reporting requirements. "New" reporting fields must be addressed with the district's first LRFP amendment using the new system. "Updated" reporting fields with migrated data may require editing depending upon whether the expanded option lists are applicable.

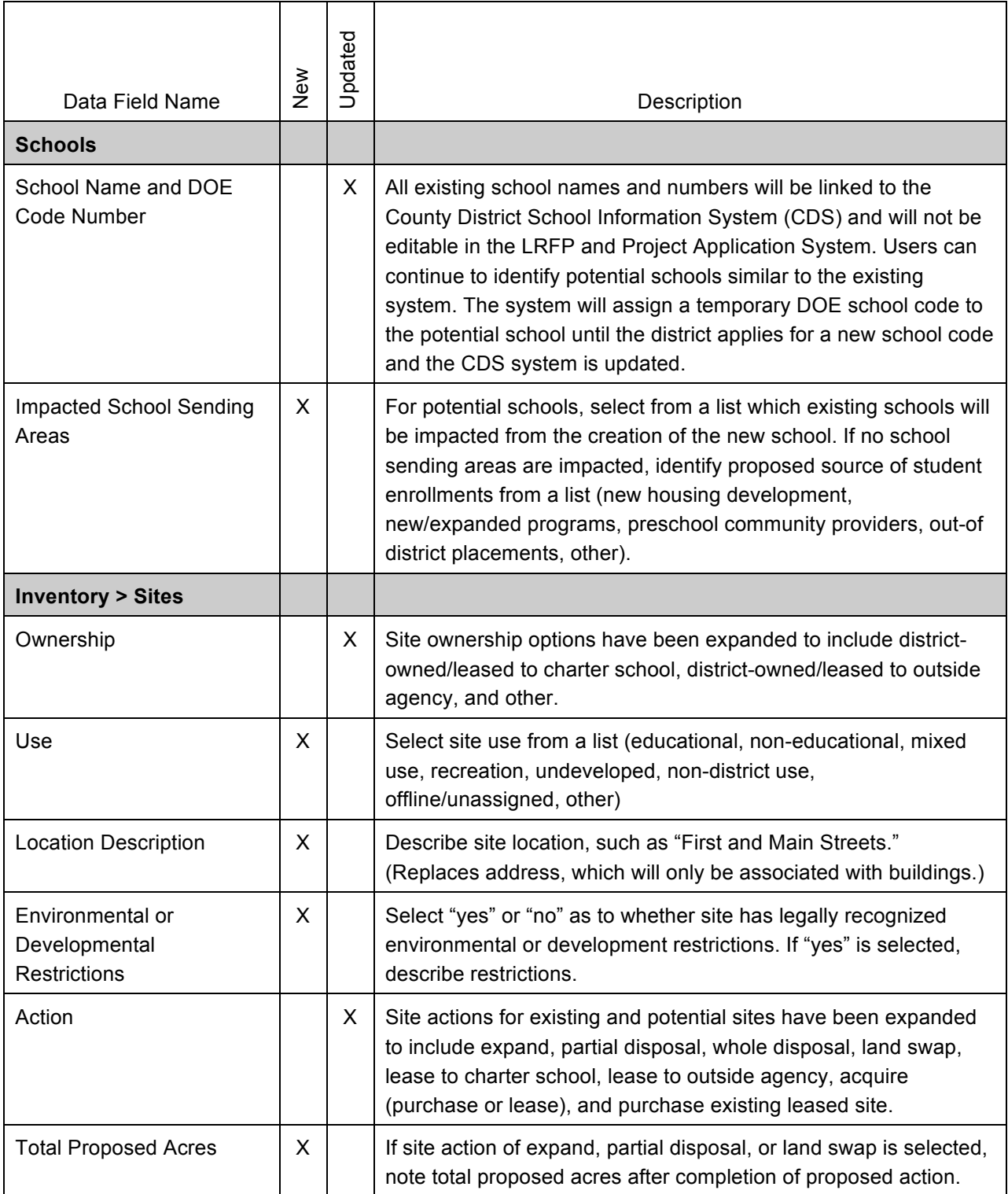

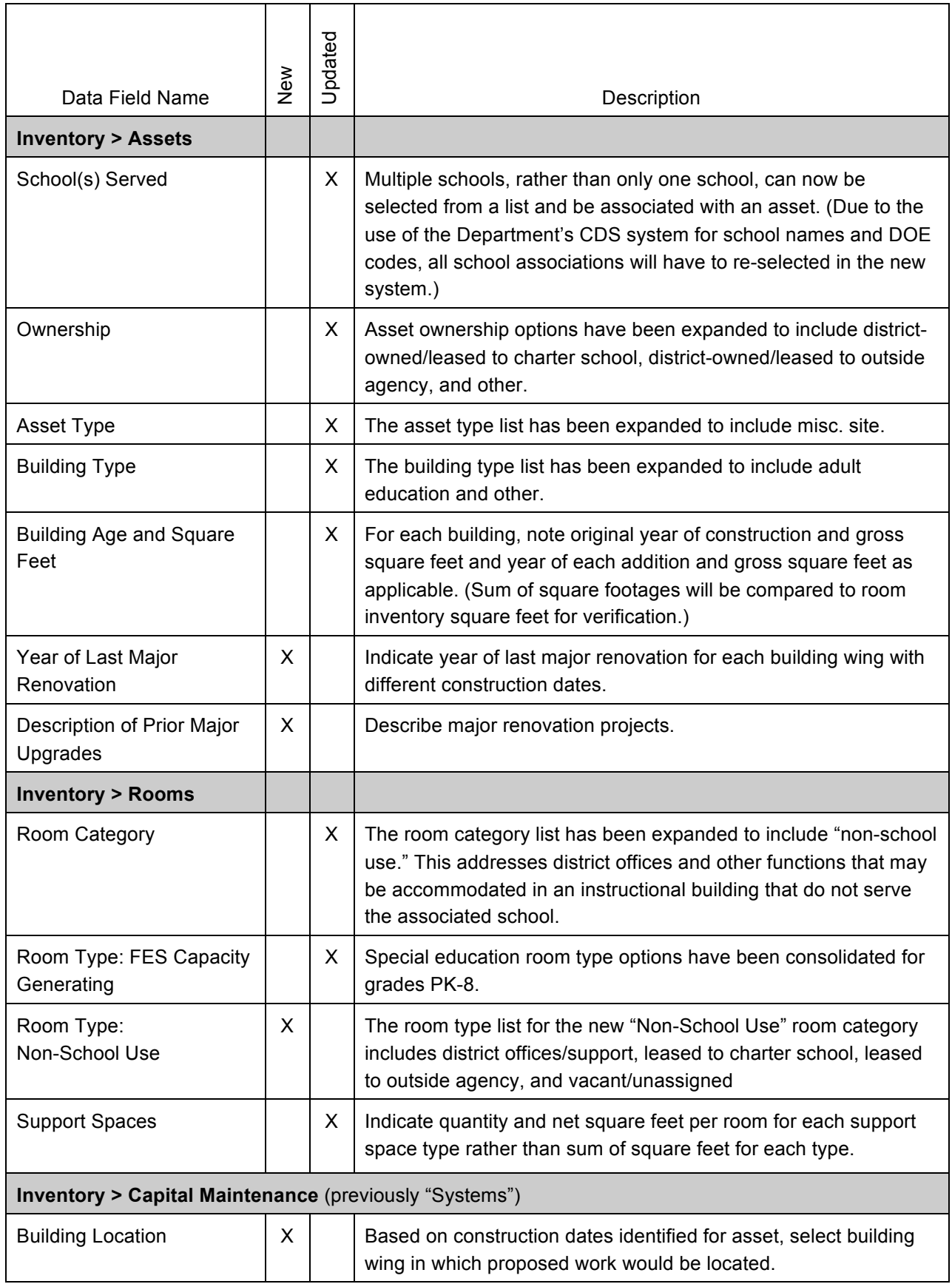

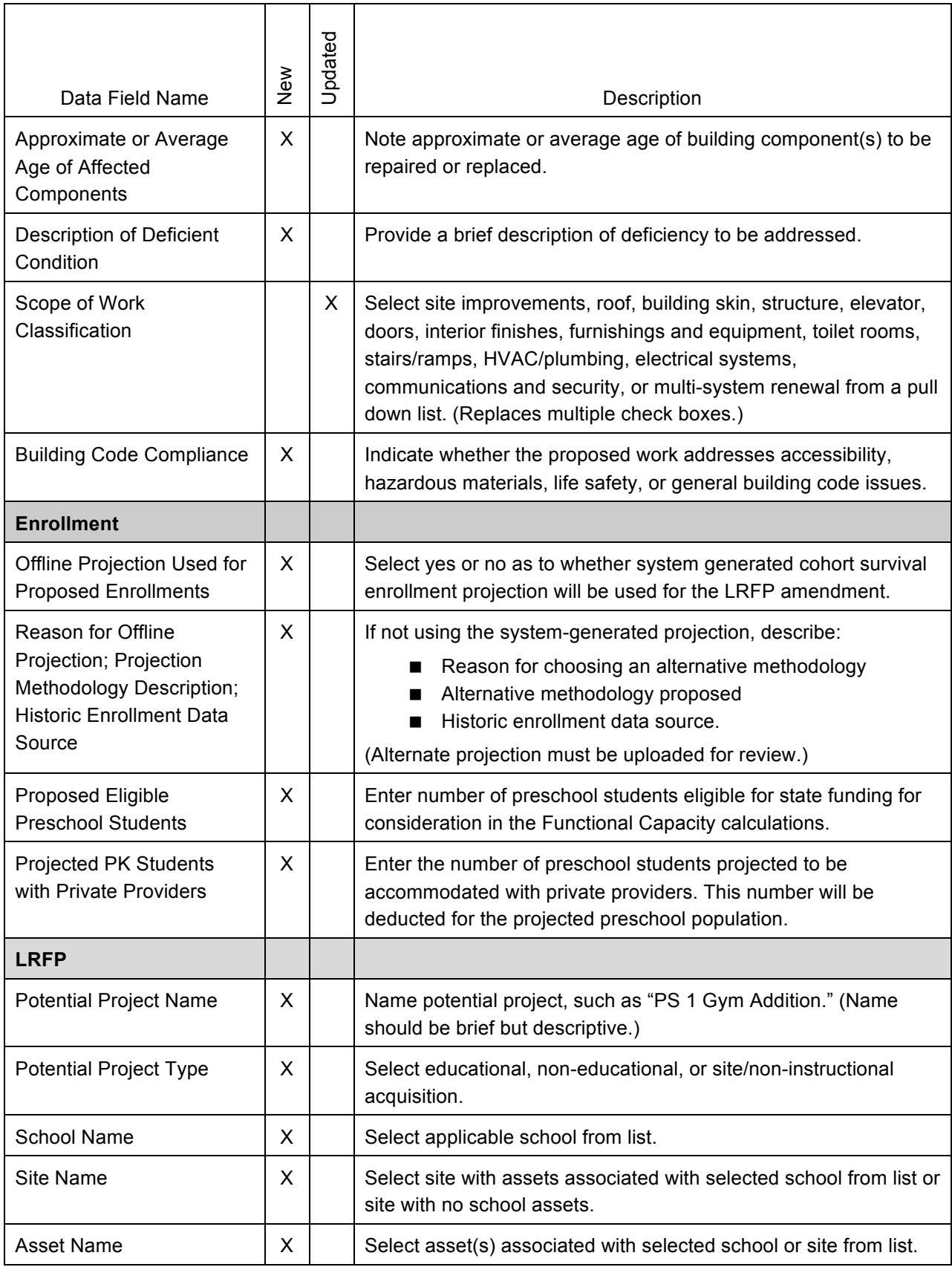

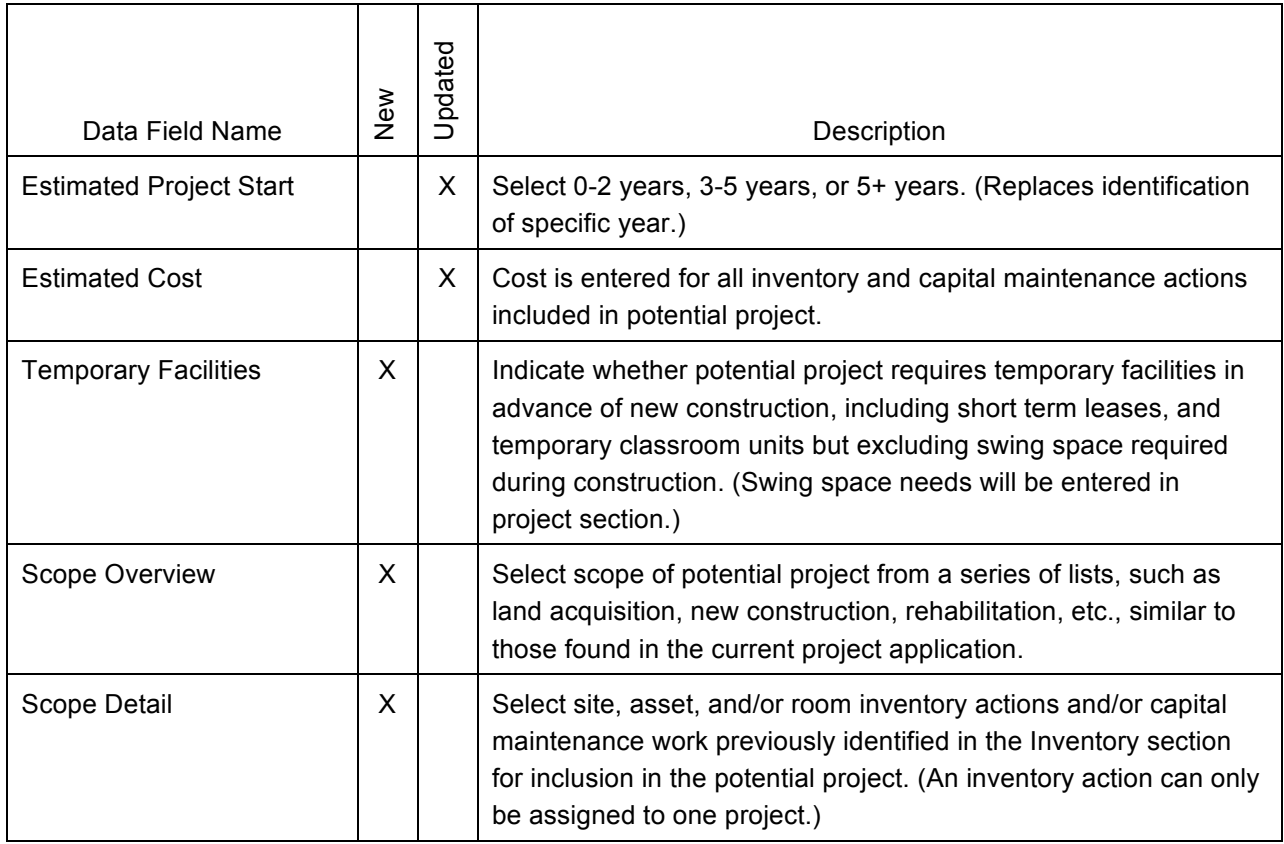

#### **Tasks for Completing First LRFP Amendment on the New System**

 concerning projected enrollments and the disposition and development of sites, buildings, and program spaces. It is up to the district to determine the type of analysis needed to reach these conclusions. input. The amount of time required to complete an LRFP amendment will vary depending upon district facilities improvement projects or school grade realignments should begin the planning process immediately in order to allow adequate time for data collection, analysis, and stakeholder consensus-LRFP amendment requirements include updating existing inventory data and entering conclusions Successful plans consider educational adequacy and capital maintenance needs as well as community size, facilities objectives, and the status of the previously approved LRFP. Districts that anticipate major building.

 It is imperative that each district download supporting documents and automated reports from the existing system prior to the transition. Notification will be provided prior to system shutdown. After the existing  **LRFP until the new system is released, it is recommended that all LRFP documents (reports,**  LRFP, wait until notification is given to generate and save reports. Email project.app@doe.nj.gov if system is taken offline, these documents cannot be retrieved. **If your district will not be amending its**  supporting documents, and approval letters) be saved now. If your district is currently editing its username and password information to access the current system is needed.

Districts will minimally be required to complete the tasks described below for LRFP amendment submission. The major efforts center upon reviewing and updating migrated existing inventory and identifying potential inventory actions and projects.

- 1. Schools
	- a. Existing Schools: The school list will be linked to the Department's County District School Information System (CDS) and cannot be edited in the LRFP system. However, although school changes must be processed through the CDS system, proposed changes are still identified in the LRFP.
	- b. Potential Schools: Name "potential" schools that the district plans to include in its LRFP amendment. Potential schools should only be identified for student populations for which the district plans to request a new DOE school code number upon project completion.
- 2. Inventory (Sites, Assets, Rooms, Capital Maintenance)
	- a. Existing Sites: Review and update migrated data, including new reporting requirements (see pp. 4-5). Identify proposed work, referred to as actions, for each site as applicable.
- b. Potential Sites: Name potential sites to be included in the LRFP and assign actions as applicable.
- c. Existing Assets: Review and update migrated data, addressing new reporting requirements (see p. 5), and identify potential project actions as applicable. Required edits include identifying the school(s) that each asset serves. (This information was not migrated from the existing system in order to utilize the CDS system.) Also, add TCUs and other temporary buildings to the asset inventory that are needed to meet capacity and/or program needs in advance of a permanent solution, excluding temporary facilities being used, or proposed to be used, as swing space during a construction project.
- c. Potential Assets: Name potential assets to be included in the LRFP and assign actions as applicable.
- d. Existing Rooms: Review and update migrated data, including new reporting requirements (see p. 5) and identify actions as applicable. A new room category "Non-School Use" has been added. This minimally requires the editing of district offices and other rooms not serving school functions that are located within a building associated with a school.
- e. Potential Rooms: Name potential rooms to be included in the LRFP and assign actions assigned at the asset level will be automatically applied to all rooms associated with that asset. applicable action. In select cases, such as new construction or whole building demolition,
- d. Capital Maintenance (previously called "Systems"): Identify proposed capital maintenance work for each asset. No previously entered information will be migrated into the new system due to a simplification of reporting requirements (see p. 6).

# 3. Enrollment

- a. District Projection: Review the automated district-wide cohort-survival enrollment populations are represented as reported rather than using a formula to estimate self- contained students as in the current system. Users can also edit projected preschool enrollments without submitting supporting documentation.) projection using ASSA data. Either accept this projection or upload an alternate projection for DOE review. (In order to create more viable projections, special education
- b. School Enrollments: Distribute the projected district enrollments among the schools that will be included in the district's LRFP, differentiating between mainstreamed and selfcontained special education students.
- 4. LRFP
	- a. Potential Projects: Group proposed inventory actions for each school into potential projects for inclusion in the LRFP. This is the most significant change from the current LRFP system. This change greatly reduces data entry since budget, anticipated project start year, and other data are only entered for each potential project rather than for each individual inventory action. This new process also supports the selection of potential projects identified in the LRFP in the project application section of the website.
	- b. Supporting Documents: Upload required supporting documentation. (Users no longer generate transmittals and mail paper copies of documents as in the current system.) For the first amendment utilizing the new system, all supporting documents must be submitted regardless of whether or not they are updated from the last submission. This includes:
		- **Board of Education resolution approving LRFP submission**
		- ! Enrollment projection *(if system project is not used)*
		- **Example 1** Evidence of submission to local planning board
		- **EXECUTE:** District map with existing and proposed school locations
		- **Existing site plans**
		- **Existing floor plans**
		- ! FES waiver request *(if proposed instructional buildings do not meet FES minimum requirements)*
	- c. Data Check Report: Generate and review the Data Check Report for reporting errors. This report highlights major issues that may prevent LRFP approval but is not comprehensive in identifying deficiencies.
	- d. Submit Amendment: After all electronic reporting requirements are completed, the Data Check Report is reviewed, and required supporting documents are uploaded, click the "submit" button to signal readiness for DOE review.